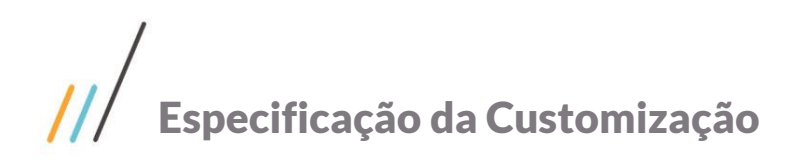

Projeto: FS008047 (989687) - Extração de dados Google - Alteração de escopo **Cliente: SENAI DN** Autor: Davi Leles Braga Pereira Lacerda Data: 13 de novembro de 2018

## **Sumário**

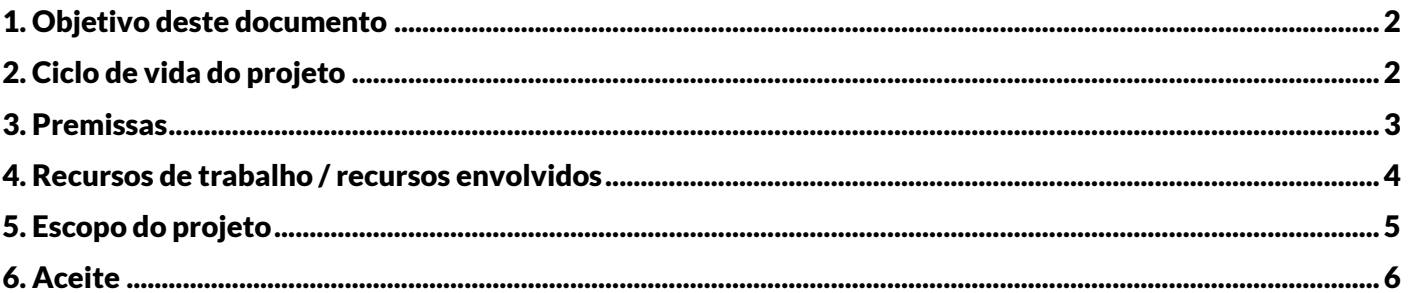

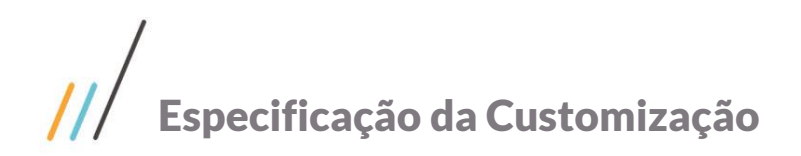

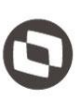

## <span id="page-1-0"></span>1. Objetivo deste documento

#### Prezados Senhores,

O documento a seguir é a definição de escopo do projeto de customização desenvolvido para sua empresa. Tudo o que foi falado ou discutido nas reuniões de levantamento, sendo elas por telefone, videoconferência, e-mails ou mesmo presencial, está descrito nesse documento. Caso seja constatado que algum ponto do levantamento não consta nesse documento ou foi descrito de forma equivocada, é de responsabilidade de sua empresa identificar essa situação para que o documento possa ser alterado pela TOTVS.

Caso o responsável pelo projeto na sua empresa não se sinta apto ou até mesmo não tenha segurança para realizar esta validação, ele deve envolver outros membros de sua equipe técnica para tal ou ainda contratar ajuda técnica especializada, para que todo o conteúdo do documento esteja claro antes da assinatura do mesmo. Uma vez validado e assinado pela sua empresa, esse documento se configura como escopo do projeto de customização a ser desenvolvido, ou seja, todo o projeto de customização será implementado (programado) apenas e somente com base no que está descrito nesse documento.

### <span id="page-1-1"></span>2. Ciclo de vida do projeto

Visando facilitar o entendimento do processo de desenvolvimento, o projeto é dividido em fases lógicas e sequenciais. Quando da aprovação dessa proposta, as citadas fases serão detalhadas, sendo apresentado exatamente o escopo de cada uma.

Fase I: Iniciação

O cliente recebe a Proposta de Customização, valida as condições impostas e caso concorde, assina e encaminha uma via original á TOTVS. A Proposta de Customização assinada pelo cliente é arquivada pela TOTVS e então se inicia a Fase II do Ciclo de Vida do Projeto.

Fase II: Planejamento do Projeto e Elaboração da Especificação

São documentadas as apurações da fase anterior e todas as informações necessárias para desenvolvimento do projeto.

Fase III: Validação e Aceite da Especificação

É apresentada ao cliente a Especificação elaborada. O início do projeto só se dá após o aceite da Especificação. A Especificação de Customização assinada pelo cliente é arquivada pela TOTVS e então se inicia a Fase IV do Ciclo de Vida do Projeto.

Fase IV: Desenvolvimento

É iniciado o desenvolvimento do projeto de acordo com Especificação apresentada, respeitando tarefas, prazos e investimentos detalhados nas fases anteriores. Nessa etapa é que ocorrem efetivamente as tarefas de programação, que dão forma ao projeto.

Fase V: Testes e Validações

São realizados testes e validações do projeto, procurando assegurar que tudo o que foi desenvolvido está em conformidade com a Especificação, respeitando os compromissos firmados junto ao cliente e que estão devidamente documentados nas fases anteriores.

Após a validação do projeto, são disponibilizadas e instaladas as rotinas desenvolvidas em ambiente de teste, e ocorre o treinamento dos usuários responsáveis que estão definidos na Especificação e homologados por eles.

Fase VI\*: Documentação / Manual Operacional da Customização

# Especificação da Customização

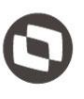

É criado um documento com intuito de auxiliar o usuário na utilização de parametrizações, cadastros e processos customizados.

Este documento serve como um manual para o usuário de todas as rotinas customizadas.

Esta fase é opcional e pode não existir caso o cliente não contrate este serviço.

Fase VII: Entrega e Demonstração

Nesta fase, os instaladores da customização são disponibilizados para o cliente juntamente com a instrução de instalação, onde este poderá realizar a instalação em ambiente de testes. Feito a instalação, o Líder Técnico de Desenvolvimento, Desenvolvedor ou Especificador fará a demonstração das funcionalidades customizadas para os usuários responsáveis definidos na Especificação e a homologação dos mesmos.

A contratação da Fábrica de Software para a realização da instalação, teste, acompanhamento na homologação, acompanhamento de produção e treinamentos são opcionais, podendo o cliente optar por realizar através de seus próprios recursos.

Fase VIII: Encerramento do Projeto (3º Marco do Projeto)

Essa fase compreende a formalização do aceite pelo cliente do projeto elaborado, encerrando e aprovando todo o trabalho executado pela TOTVS.

#### <span id="page-2-0"></span>3. Premissas

Para que possamos definir com precisão os limites da proposta que está sendo apresentada, é fundamental que consideremos as premissas básicas abaixo tabuladas:

i. SENAI DN e a TOTVS definem o escopo necessário do projeto. O TOTVS Educacional deve servir como base estrutural de desenvolvimento, de maneira a atender às operações da SENAI DN, conforme determinado no período de análise e especificações do projeto, descritos na (Ciclo de Vida - Fase III).

ii. A TOTVS é responsável pelo desenvolvimento e disponibilidade das rotinas definidas no tópico anterior e demonstração aos usuários chave.

iii. SENAI DN é responsável pelo fornecimento de todas as informações, infra-estrutura e subsídios necessários para o desenvolvimento, bem como pela validação, aceite da Especificação e pela homologação do projeto.

iv. SENAI DN é responsável pela garantia de condições materiais e humanas para a homologação e instalação do projeto.

v. A responsabilidade da equipe da Fábrica de Software (TOTVS), durante os testes, validações e disponibilização do projeto e demonstração a capacitação dos usuários chave SENAI DN (conforme tópico 3 – Esquema de Trabalho/ Recursos Envolvidos) nas rotinas desenvolvidas. Eventuais treinamentos de usuários adicionais implicarão em investimentos não previstos nesta proposta.

vi. A documentação contida na Especificação não tem como objetivo ser um manual do usuário, e sim um instrumento para apoio à equipe de desenvolvimento e orientação / acompanhamento SENAI DN.

vii.A área de Fábrica de Software da TOTVS é responsável apenas pelo projeto e seu envolvimento direto, não tratando qualquer ocorrência ou problema relacionados com o sistema TOTVS Educacional **Erro! A entrada de AutoTexto não foi definida.** padrão e/ou sua implantação. Estas ocorrências devem ser encaminhadas ao Help-Desk ou ao Coordenador de Suporte responsável. A equipe de Fábrica não tem autonomia para alterar fontes padrões do TOTVS Educacional.

viii. Após o aceite da Especificação (Ciclo de Vida - Fase III), toda e qualquer alteração no mesmo tem seu

Este documento é propriedade da TOTVS. Todos os direitos reservados

 $\overline{\odot}$ 

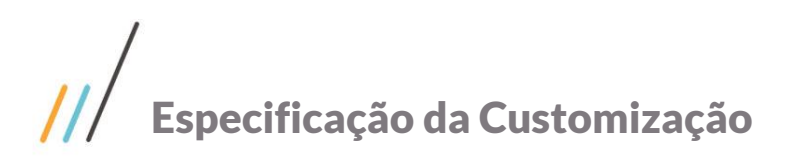

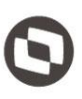

impacto avaliado (tempo para desenvolvimento, mudanças em documentação, testes, validações e disponibilidade), podendo acarretar em mudanças nos valores e prazos apresentados. Nesse caso é elaborada uma versão da Proposta de Alteração de Escopo.

ix. Após a aprovação desta proposta, caso SENAI DN solicite a suspensão ou cancelamento da mesma, a Equipe TOTVS faz a avaliação dos trabalhos já concluídos e, solicita os pagamentos dos valores proporcionais a estes trabalhos, os mesmos deverão ser quitados para o aceite desta suspensão ou cancelamento.

x. O período de garantia e atendimento diferenciado concedido pela TOTVS para este desenvolvimento é de 60 dias\* contados a partir da data de liberação do desenvolvimento (envio do pacote), sendo que durante este período toda correção necessária que esteja de acordo com o escopo acordado, será realizada de forma prioritária e sem ônus para sua empresa.

xi. Para que isto seja possível, entretanto, é necessário que todos os problemas sejam reportados através do chamado.

xii.Os problemas identificados após o término do prazo de garantia serão atendidos mediante aprovação de uma nova proposta comercial. Para isto, deverá ser aberto um novo chamado descrevendo a necessidade e relacionando o número do chamado origem na descrição da mesma.

\* Sobre o prazo de 60 dias: serão contados 60 dias corridos a partir da liberação do pacote de customização.

#### <span id="page-3-0"></span>4. Recursos de trabalho / recursos envolvidos

Para que possamos definir com precisão os limites da proposta que está sendo apresentada, é fundamental que consideremos as premissas básicas abaixo tabuladas:

O esquema proposto para o desenvolvimento deste projeto consiste na criação de duas equipes (TOTVS e SENAI DN) que devem atuar nas fases citadas na Proposta, obedecendo ao plano de trabalho definido para este projeto.

Após o aceite desta Especificação, toda e qualquer mudança na Equipe SENAI DN deverá ser informada antecipadamente. Caso estas mudanças tenham como conseqüência alterações no projeto, todo o processo deverá ser revisto (tempo para desenvolvimento, mudanças em documentação, cronogramas, testes, validações, disponibilidade, valores e prazos).

As equipes serão divididas em:

Equipe SENAI DN:

Essa equipe tem como atribuições a definição, a validação, a homologação e o aceite final do projeto, e é composta por:

- Responsável geral pelo projeto no cliente: tem como principal função garantir que o projeto atinja os objetivos firmados, sendo o contato da TOTVS no cliente, esta função esta atribuída a Bruno Silveira Duarte
- Usuários dos diversos departamentos envolvidos: fornecem subsídios para as implementações em desenvolvimento, bem como participação das demonstrações, testes e homologações dos trabalhos como um todo.

Foram eleitos os seguintes usuários para cada uma das áreas:

Este documento é propriedade da TOTVS. Todos os direitos reser

# Especificação da Customização

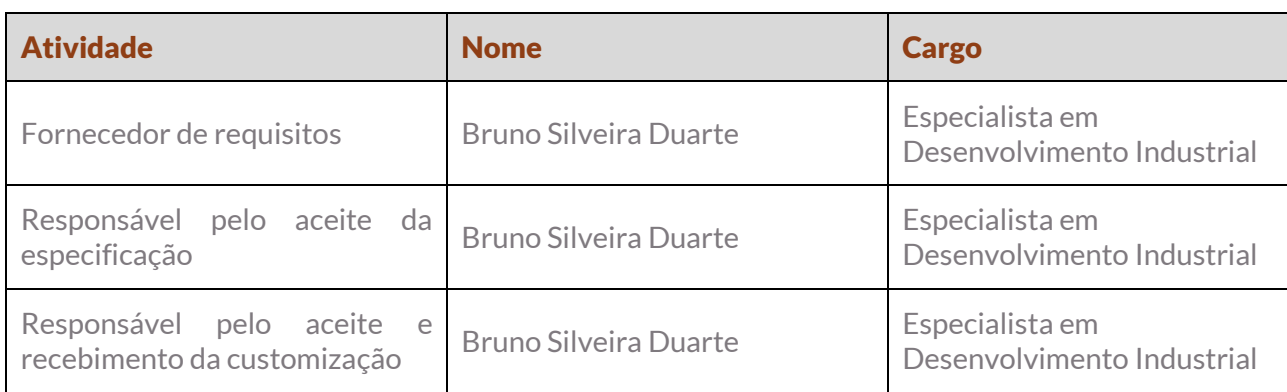

Equipe Fábrica de Software – TOTVS:

Essa equipe é responsável pela análise e desenvolvimento do projeto, e é composta por:

- Coordenador Fábrica de Software / Líder Técnico de Projetos: garante que o projeto seja conduzido nas formas definidas, podendo rever tarefas e atribuições de outros recursos da equipe da TOTVS para que os objetivos sejam alcançados; pode acionar o cliente para a solução de problemas que possam afetar o andamento do projeto;
- Especificador: são recursos responsáveis pelos levantamentos dos processos a serem customizados, elaborando propostas (estimativa de tamanho, prazo e custo), definindo as soluções a serem desenvolvidas, especificando-as detalhadamente e validando com o cliente até o fechamento do escopo.
- Desenvolvedor: são recursos operacionais responsáveis pelo desenvolvimento e demonstrações, e que seguem as premissas e definições do projeto e obedecendo às diretrizes firmadas pelo coordenador. Os recursos serão selecionados após o aceite da especificação.

#### <span id="page-4-0"></span>5. Escopo do projeto

Para que possamos definir com precisão os limites da proposta que está sendo apresentada, é fundamental que consideremos as premissas básicas abaixo tabuladas:

O detalhamento do escopo deste projeto encontra-se no anexo:

Especificação - Detalhamento Funcional - FS008047 (989687).docx

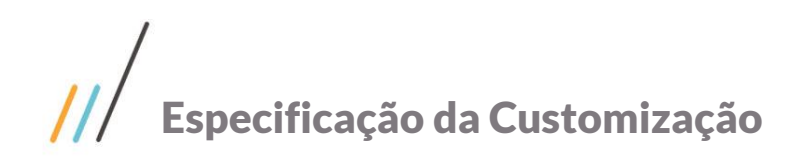

# <span id="page-5-0"></span>6. Aceite

\_\_\_\_\_\_\_\_\_\_\_\_\_\_\_\_\_\_\_\_\_\_\_\_\_\_\_\_ , \_\_\_\_\_\_\_\_ de \_\_\_\_\_\_\_\_\_\_\_\_\_\_\_\_\_\_\_\_\_\_\_\_\_ de \_\_\_\_\_\_\_\_

À

TOTVS Unidade Belo Horizonte

Fábrica de Software

A/C Sr. Renata Sueli Marques – Gerente da Fábrica de Software

Conforme Especificação FS008047 (989687) referente à Extração de dados Google – Alteração de escopo definido nos tópicos anteriores, nós da empresa SENAI DN estamos cientes e de acordo com o esquema de trabalho e recursos envolvidos, especificações das rotinas e premissas nele contidos.

A partir da aprovação desta, a TOTVS estará definindo o plano do projeto e a data de início dos trabalhos. Esta data servirá como base inicial dos trabalhos e investimentos envolvidos no projeto.

De acordo,

Bruno Silveira Duarte Especialista em Desenvolvimento Industrial SENAI DN

\_\_\_\_\_\_\_\_\_\_\_\_\_\_\_\_\_\_\_\_\_\_\_\_\_\_\_\_\_\_\_\_\_\_\_\_\_\_\_

 $\overline{\circ}$